## 6 Functions, Aggregate and Group-set Functions

## 6.1 Summary

In this chapter you learnt how to create functions, manipulate and extract certain information from the database using more advanced SQL queries. Generally speaking functions used in SQL fall into four categories:

- String functions, such as len(..),  $\⊂>$ , substr(..), mid(...), etc.
- Arithmetic functions, such as  $\text{round}(...), \text{sum}(...), \text{etc.}$
- Date functions, such as  $+$  and  $-$  operations on dates
- Aggregate or group-set functions, such as count (), avg(), etc.

The GROUP BY clause divides (sorts) a table into groups of rows with matching values in the same column (or columns).

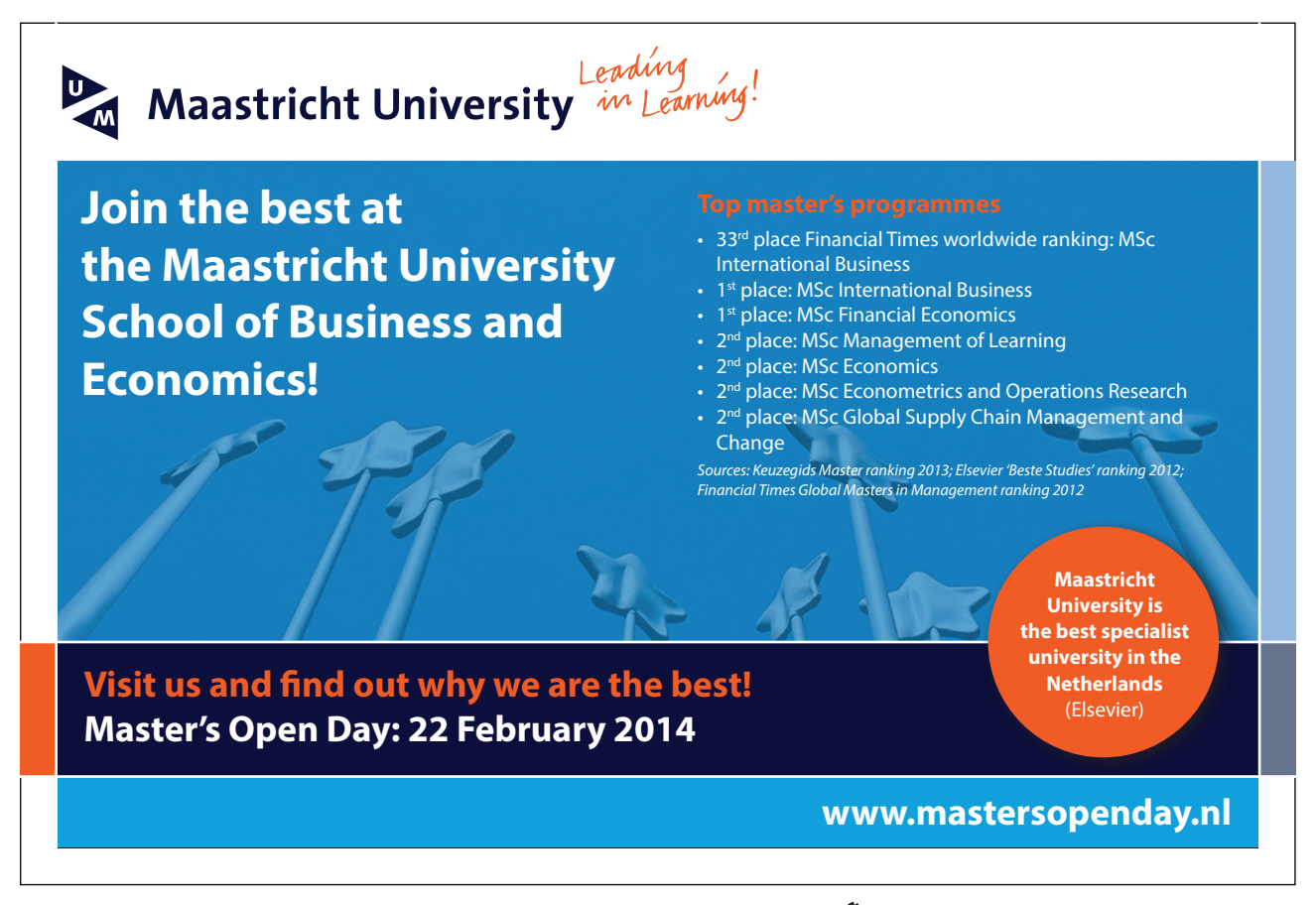

Download free eBooks at bookboon.com

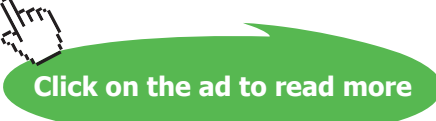

## 6.2 Exercises

1. Display the details for the latest booking date

**SQL:**

```
SELECT *
```

```
FROM booking
```

```
WHERE bookingdate=(select max(bookingdate) from booking);
```
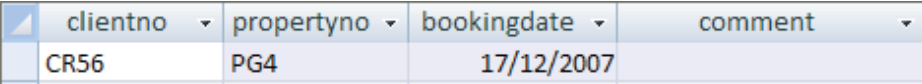

2. Display the lowest yearly income earned by properties in Barbados

**SQL:**

```
SELECT min(yearincome)
FROM property
WHERE country="Barbados";
```
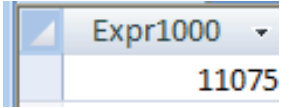

3. Display the property number with the highest year income for a Villa

**SQL:**

```
SELECT propertyno
FROM property
WHERE yearincome=(select max(yearincome) from property where 
type="Villa");propertyno +
                             PI 94
```
Download free eBooks at bookboon.com

4. Find the average year income for Villas

**SQL:**

```
SELECT avg(yearincome)
FROM property
WHERE type="Villa";
```
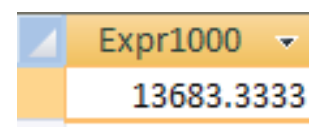

5. List the minimum and maximum year incomes for each property type

**SQL:**

```
SELECT min(yearincome), max(yearincome), type
FROM property
GROUP BY type;
```
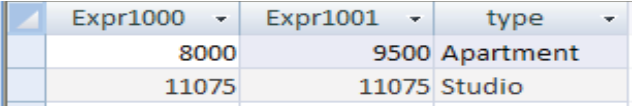

6. Find the average year income (name the new column avgyearincome) and average rent (name the new column avgrent) for each property type, grouped by property type

**SQL:**

**SELECT avg(yearincome) AS avgyearincome, avg(rent) AS avgrent, type FROM property GROUP BY type;**

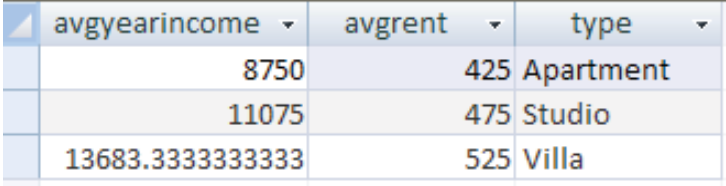

Download free eBooks at bookboon.com